# Computer Networks Exercise Session 01

Prof. Dr. Oliver Hahm

Frankfurt University of Applied Sciences
Faculty 2: Computer Science and Engineering
oliver.hahm@fb2.fra-uas.de
https://teaching.dahahm.de

October 27, 2023

# General Schedule

## All exercises will follow this general schedule

- Identify potential understanding problems
  - $\rightarrow$  Ask your questions
  - $\rightarrow$  Recap of the lecture
- Address the understanding problems
  - $\rightarrow$  Answer your questions
  - $\rightarrow$  Repeat certain topics
- Walk through the exercises/solutions  $\rightarrow$  Some hints and guidance
  - → Work time or presentation of results

# About the lecture

Are there any questions regarding . . .

- ... the organization of the course?
- ... the information about the lecture?
- ... the objectives of the course?

# Components and Terms

#### You have seen . . .

- what the general purpose of a Computer Network is
- which components are required for a Computer Network
- how Computer Networks can be distinguished by their dimension
- the difference between unicast, broadcast, multicast, and anycast
- what connection-orientation means
- what the directional dependence of data transmission is
- what bandwidth, throughput, goodput, and latency are

# Reference Models

### You have seen . . .

- how a Computer Network can be broken down into layers
- what a reference model is and which relevant ones exist
- which layers exist in the hybrid reference model and what tasks they have

Any other questions left?

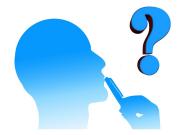

# Exercise 1: Data Encoding

■ How many bits do we need to encode letters (lower case  $\rightarrow$  a..z)?

# Exercise 1: Data Encoding

- How many bits do we need to encode letters (lower case  $\rightarrow$  a..z)?
- $\Rightarrow$  26 letters  $\Rightarrow$  smallest possible power of 2:  $2^5 = 32$  $\longrightarrow$  5 bits are required

# Possible Encoding

```
\rightarrow 0x00 // 0b00000
                                     h \rightarrow 0x07 // 0b00111
                                                                          o \rightarrow 0x0e // 0b01110
                                                                                                                u \rightarrow 0x14 // 0b10100
  \rightarrow 0x01 // 0b00001
                                     \rightarrow 0x08 // 0b01000
                                                                          p \rightarrow 0x0f // 0b01111
                                                                                                                v \rightarrow 0x15 // 0b10101
   \rightarrow 0x02 // 0b00010
                                         \rightarrow 0x09 // 0b01001
                                                                          q \to 0x10 // 0b10000
                                                                                                               W \rightarrow 0x16 // 0b10110
   \rightarrow 0x03 // 0b00011
                                     k \to 0x0a // 0b01010
                                                                           r \rightarrow 0x11 // 0b10001
                                                                                                                \times \to 0x17 // 0b10111
  \rightarrow 0x04 // 0b00100
                                         \rightarrow 0x0b // 0b01011
                                                                          s \rightarrow 0x12 // 0b10010
                                                                                                                v \rightarrow 0x18 // 0b11000
f \rightarrow 0x05 // 0b00101
                                    m \rightarrow 0x0c // 0b01100
                                                                           t \rightarrow 0x13 // 0b10011
                                                                                                                z \rightarrow 0x19 // 0b11001
  \rightarrow 0x06 // 0b00110
                                    n \to 0x0d // 0b01101
```

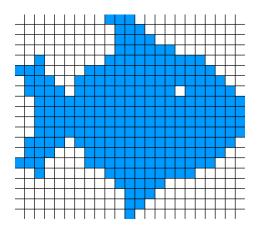

- Simple way to store an image
- Each pixel is stored separately
- The more colors, the more bits are required to store one pixel

# Exercise 4: SI Units vs. IEC Units

- The International System of Units (SI) defines the prefixes *kilo*, *mega*, *giga* etc. as powers of 10
- Traditionally these prefixes has been used for powers of 2  $\rightarrow$  1 kB referred to 2<sup>10</sup> bytes
- In 1996 the International Electrotechnical Commission (IEC) introduced new prefixes kibi, mebi, gibi etc. for these powers of 2
- While persistent storage is typically expressed using SI prefixes correctly, some operating systems (e.g., Microsoft Windows) still label powers of 2 with SI prefixes
- On most UNIX-like systems one can choose